## **Business Writing**

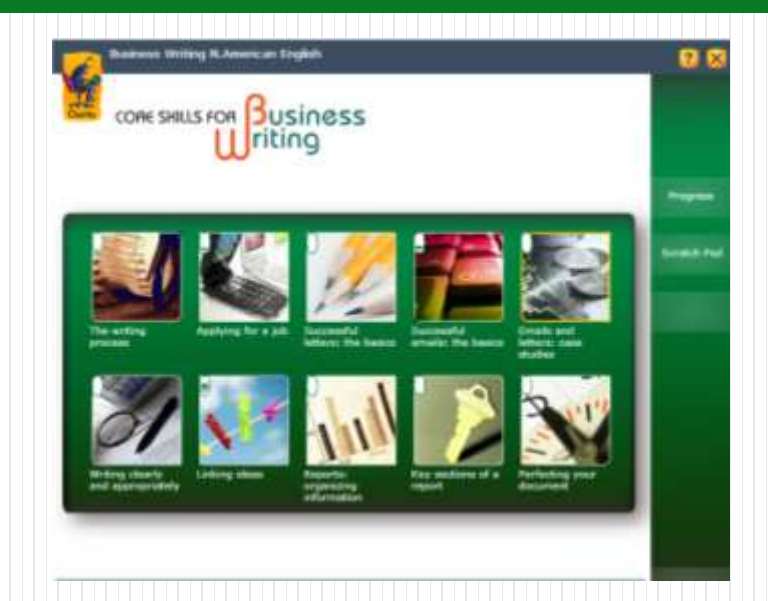

## Winhoe畹禾有限公司

產品概述

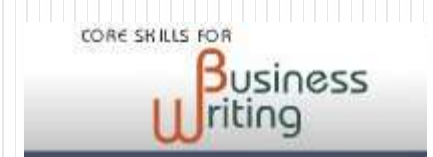

 Clarity's Business Writing 在課程設計的實用性是非常成功,像是電子 郵件、信件、 SMS 和報告等。Business Writing 著重在寫作的基本要素: 清楚、適當、字彙、文法。每個單元廣泛地引導學習者寫作練習。

 此課程內容包含十個單元,分別為:寫作步驟、成功的書信:基本原 則、成功的電子郵件:基本原則、電子郵件及書信:個案討論、明確及適 當地寫作、連接概念、申請工作、報告:組織資訊、報告的關鍵部份、完 善你的文件。

 Business Writing 不管是公司訓練或是大專院校、成人教育中心等都是 非常好的教材!

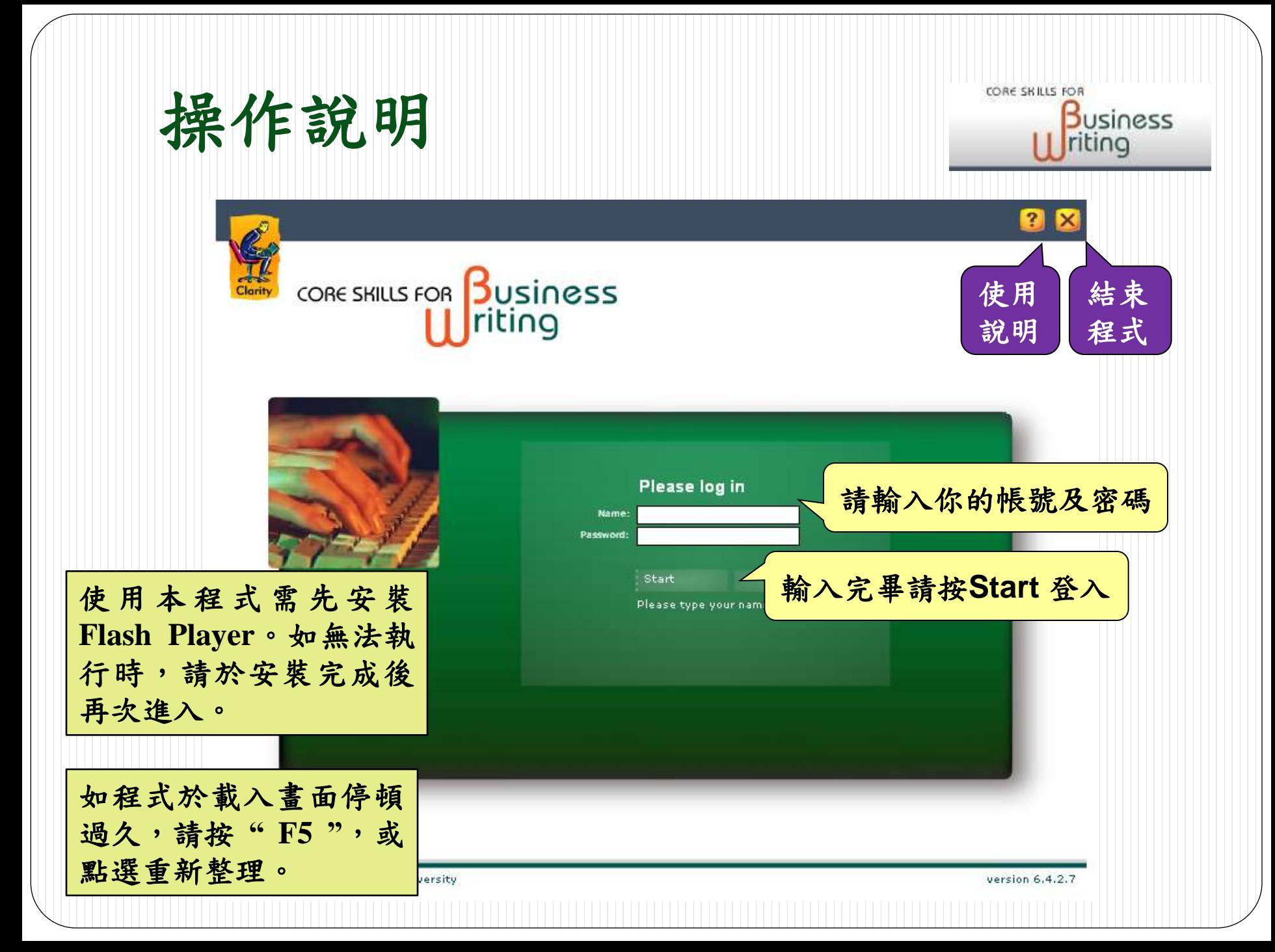

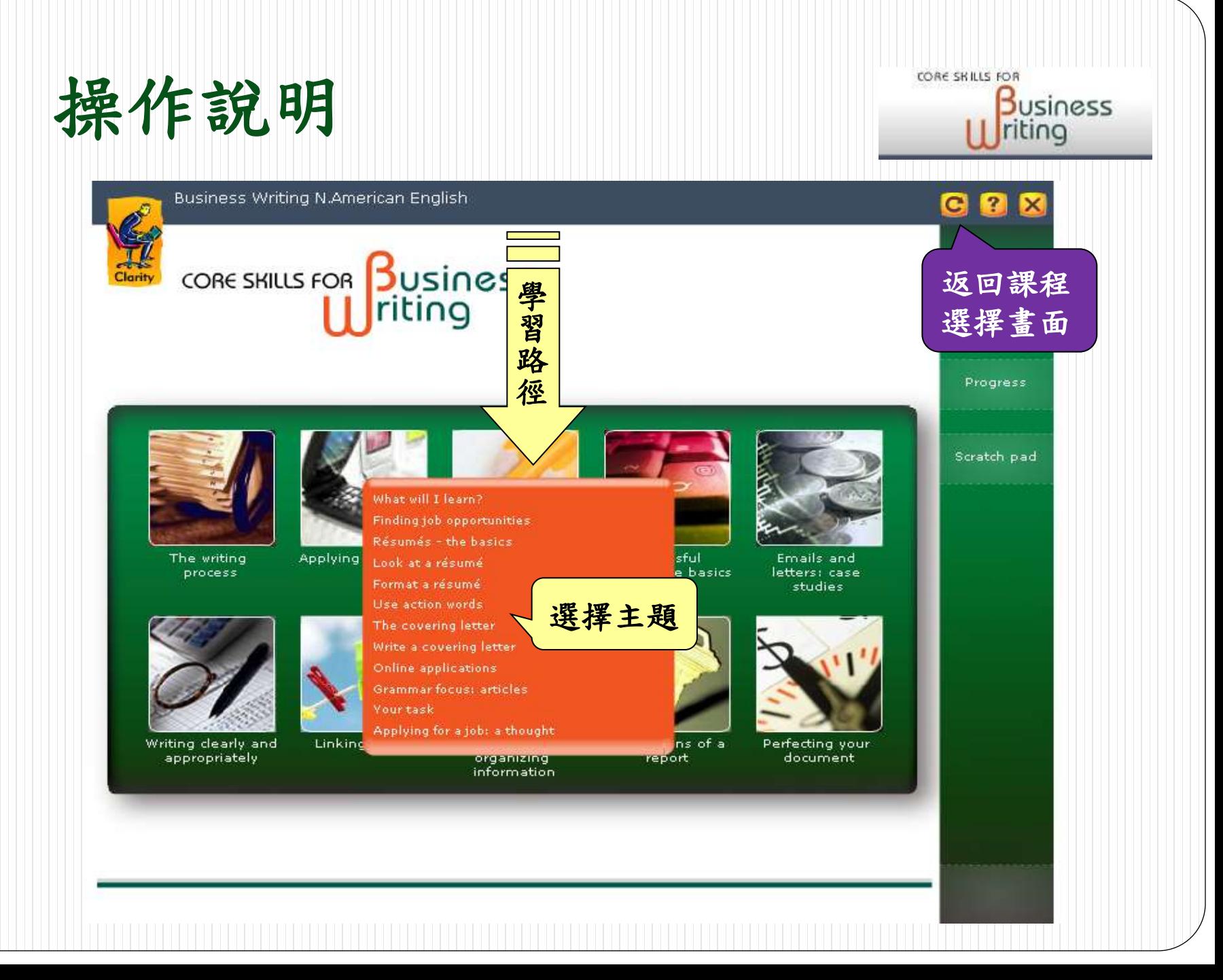

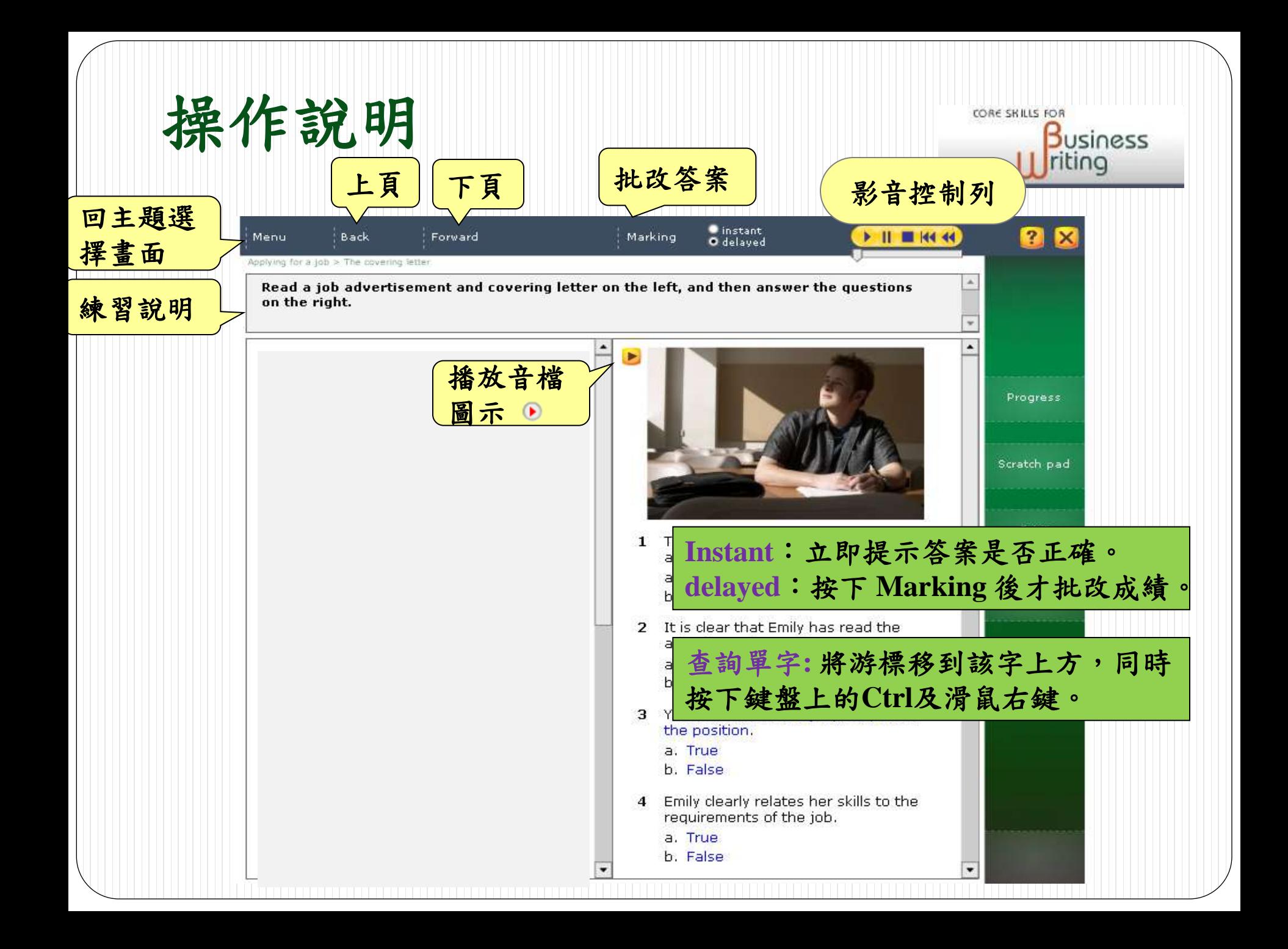

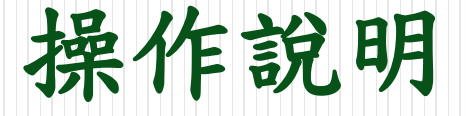

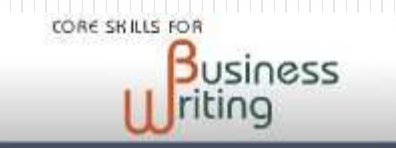

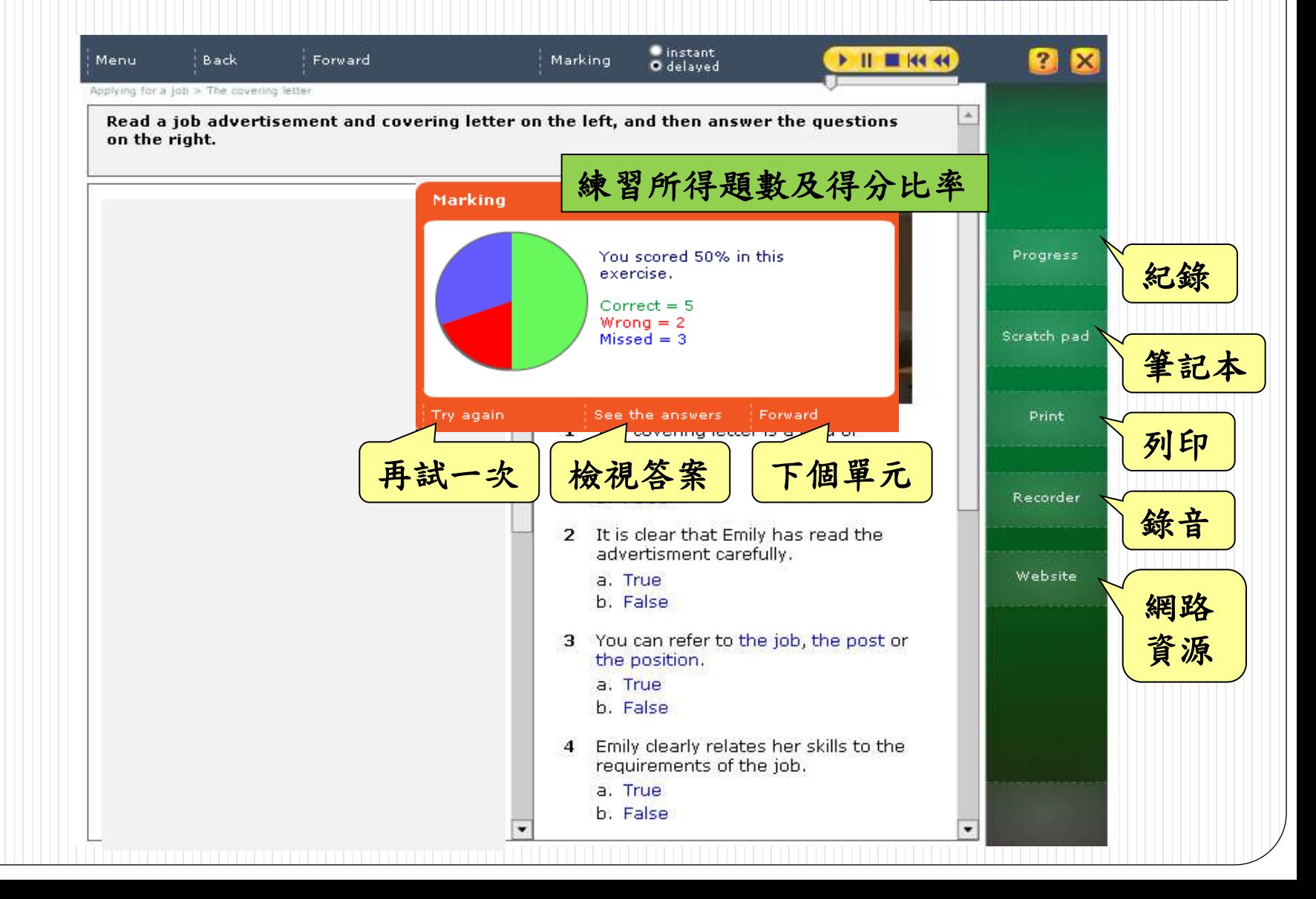

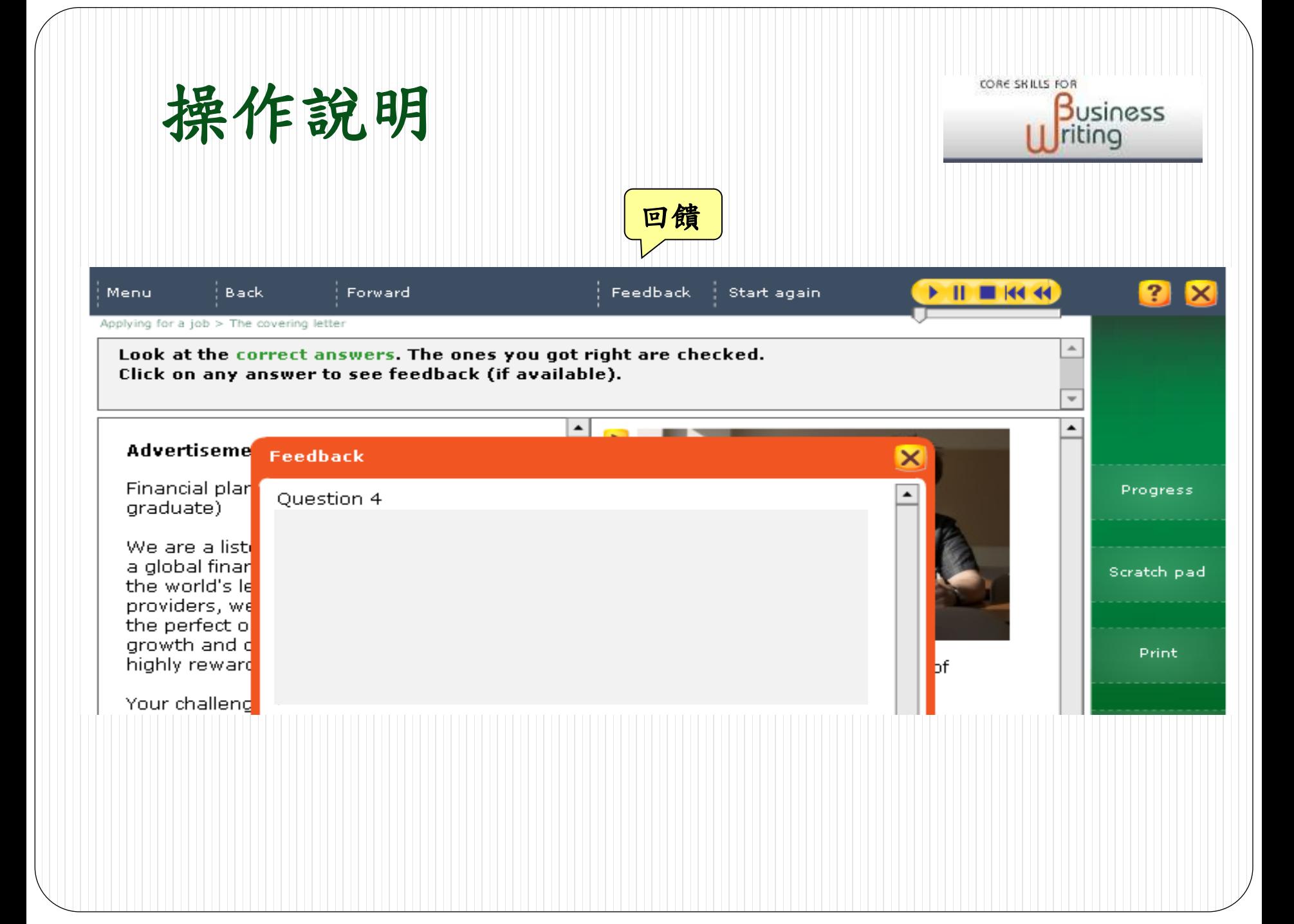

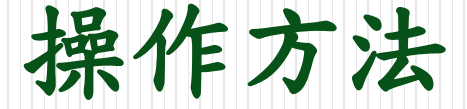

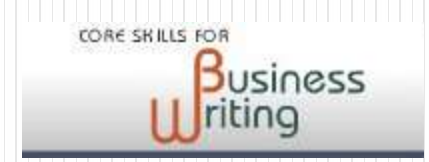

Recorder 錄音功能 => 供您作發音及口語練習。

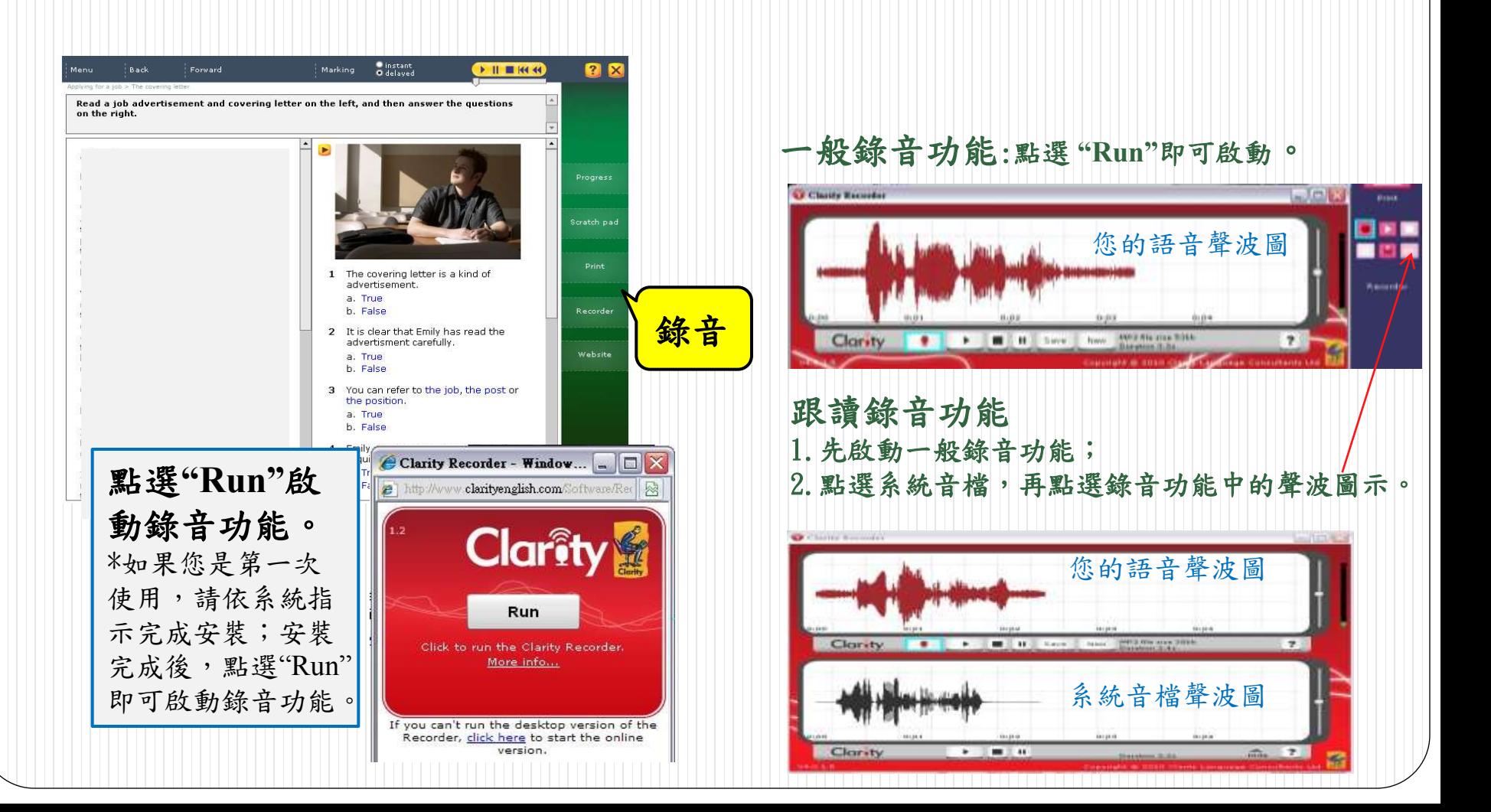